# 入札参加資格審査申請 取消届

宇都宮市電子申請システム 操作マニュアル

# 申請受付期間

# 令和5(2023)年10月2日(月)~

本市に届出している入札参加資格申請書の記載事項について変更・ 取消があった場合は、遅滞なく代表者名で届け出てください。

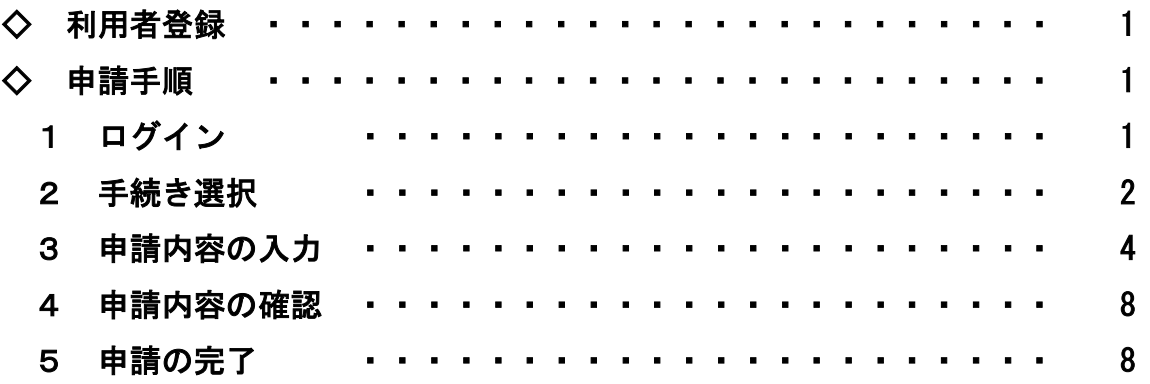

目 次

Ξ

宇都宮市理財部契約課

#### ◇ 利用者登録

 「宇都宮市電子申請システム操作マニュアル」(3.3 利用者情報を登録する) をご参照のうえ,ご登録ください。

https://lgpos.task-asp.net/cu/092011/ea/residents/manual/02-StartUsing/03-RegisterUserInformation

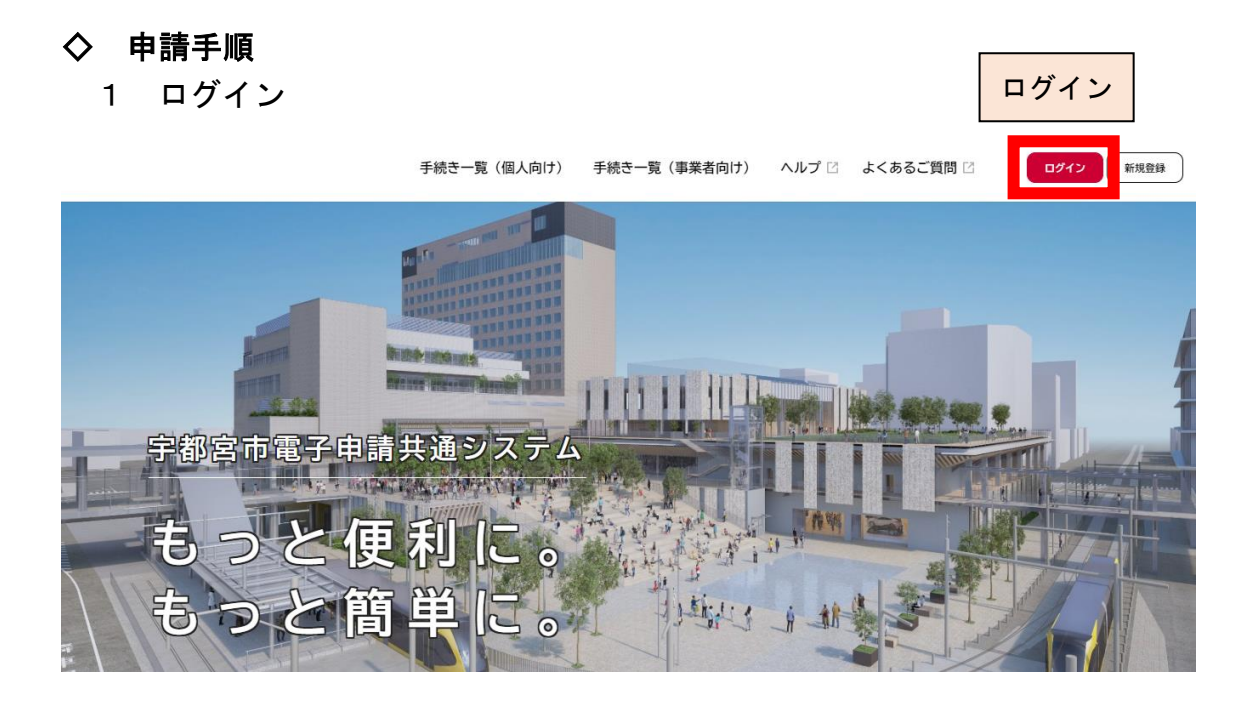

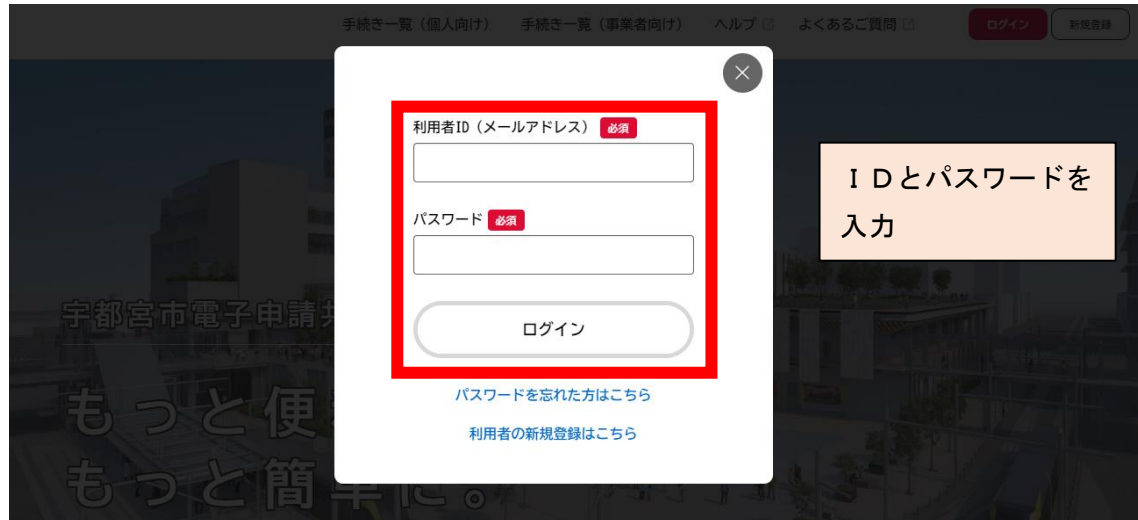

#### 2 手続き選択

事業者向け手続きから,「入札参加資格審査申請」を選択

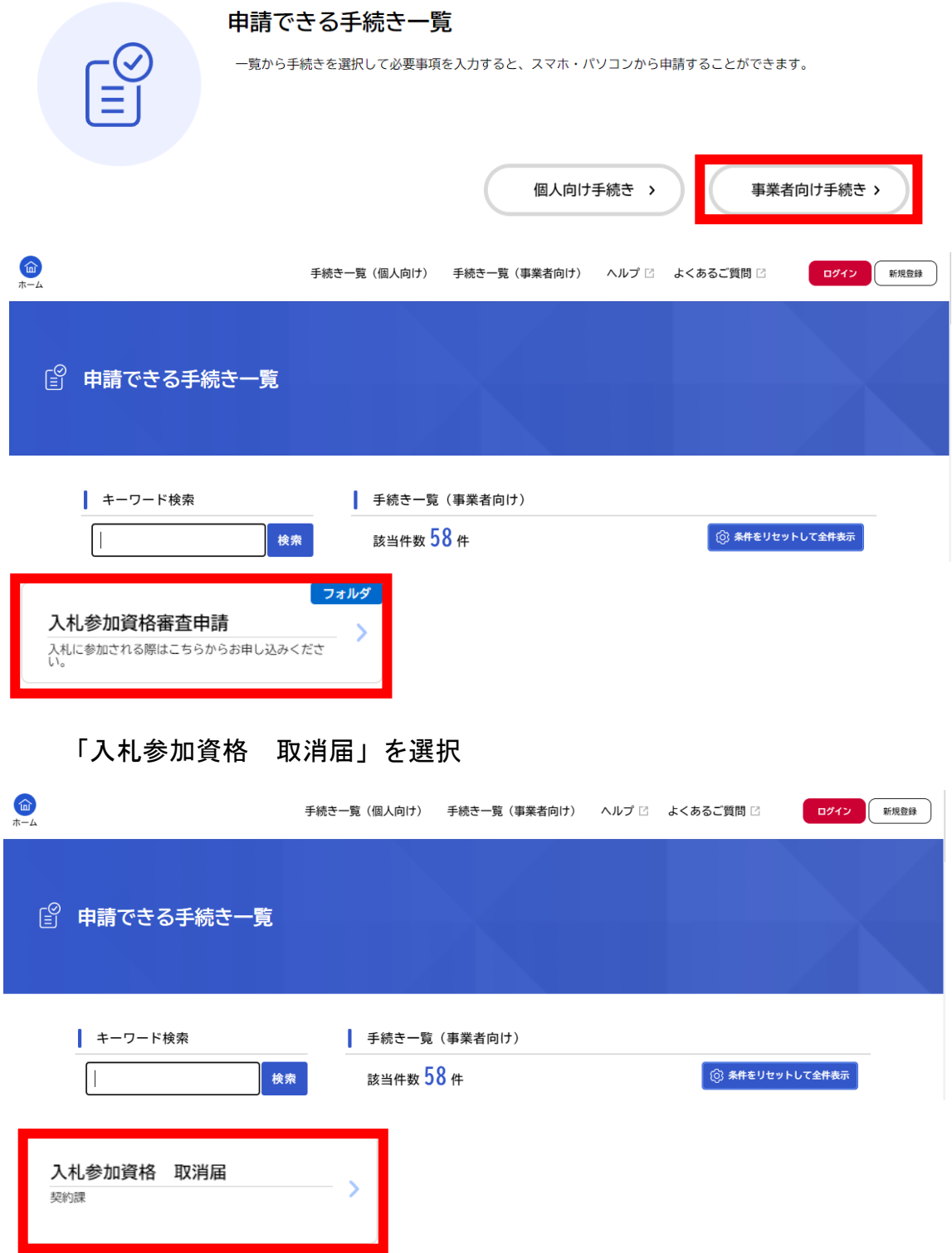

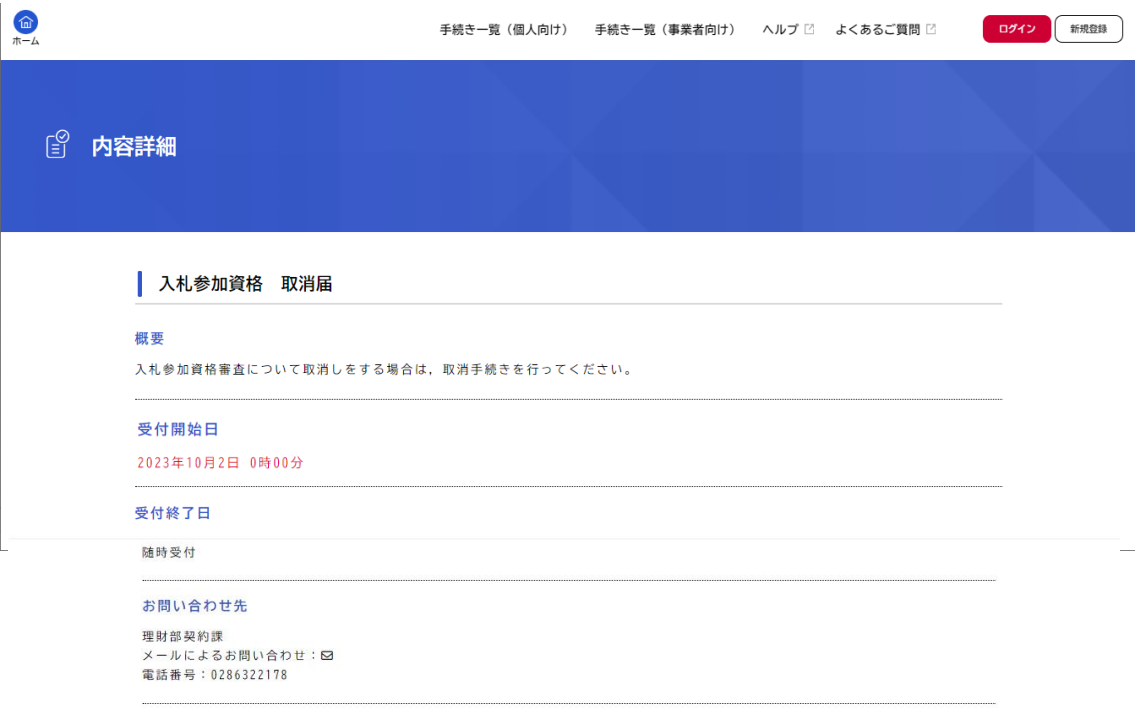

この手続きを本人に代わり申請するには電子署名が必要です。

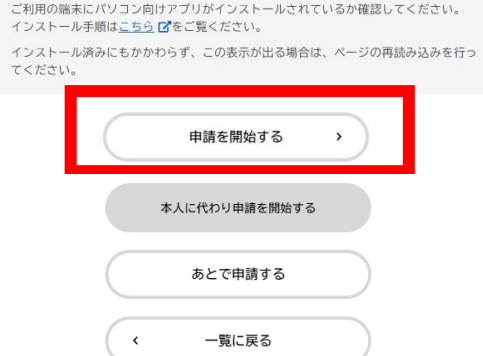

### 3 申請内容の入力

# ⑴ 取消しを希望する種別

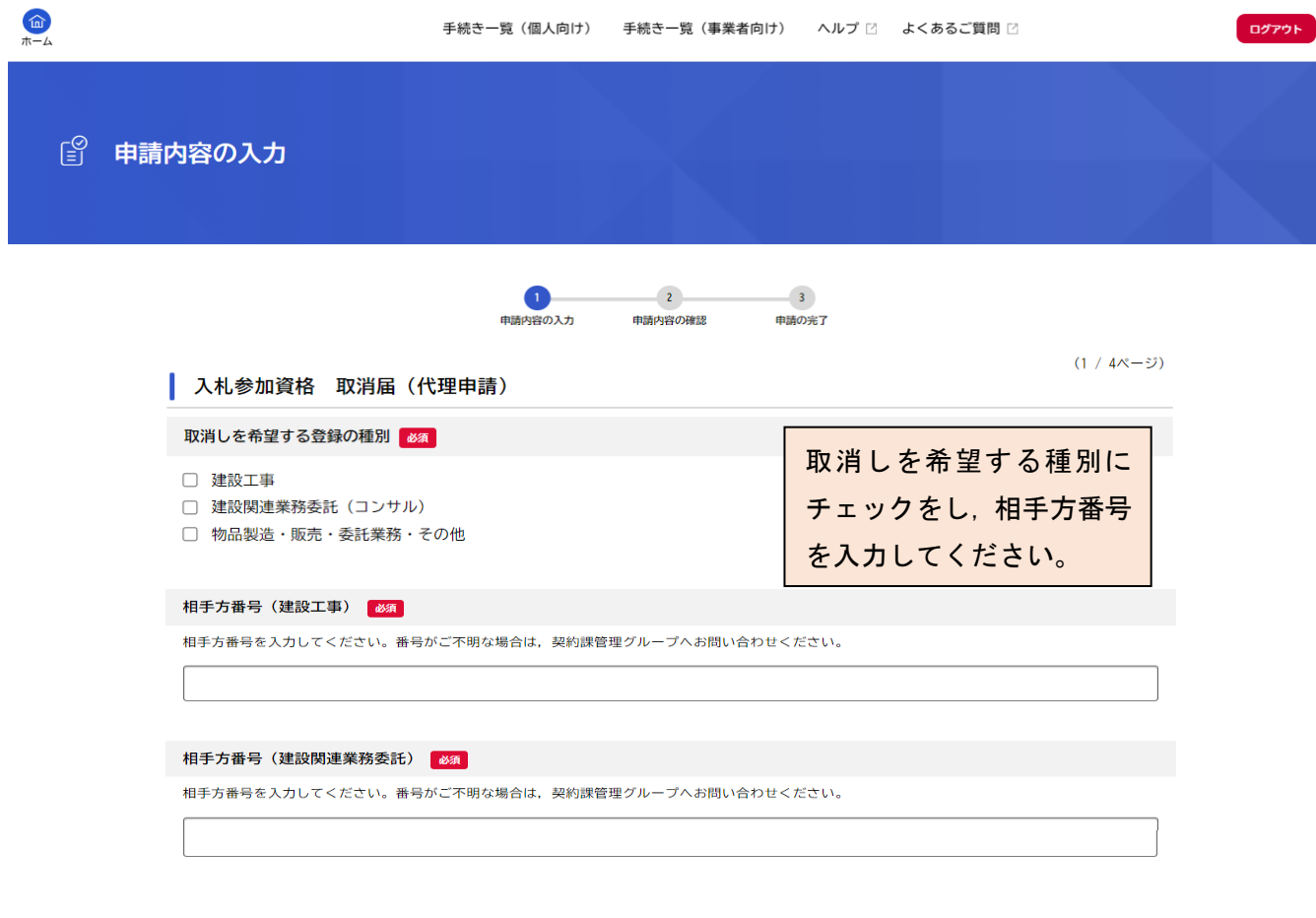

#### ⑵ 申請者情報

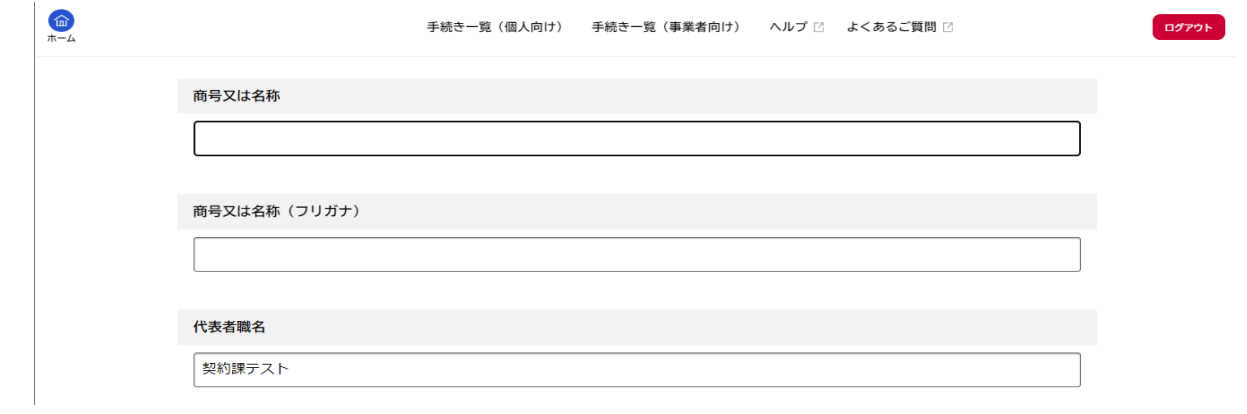

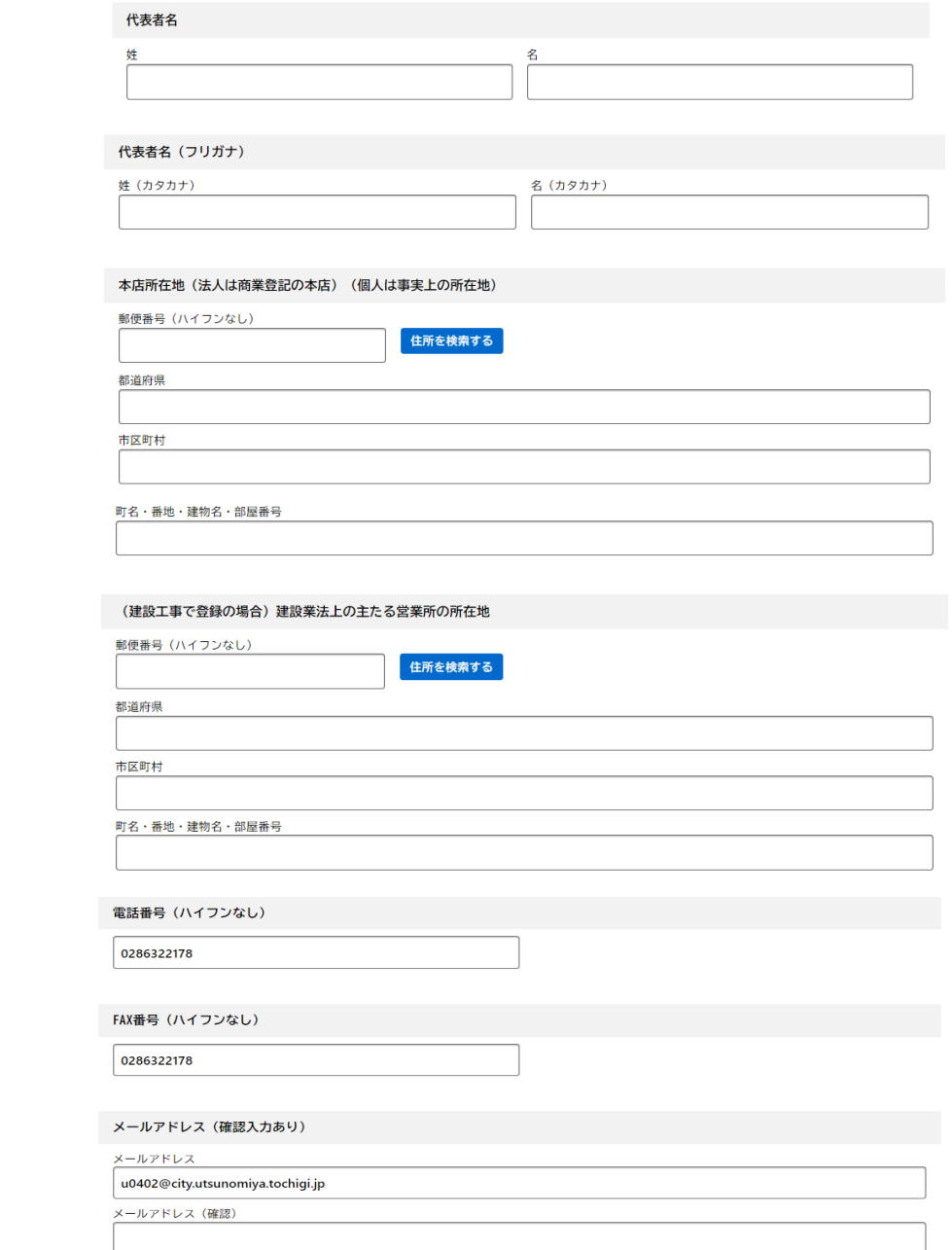

# ⑶ 取消しをする工種

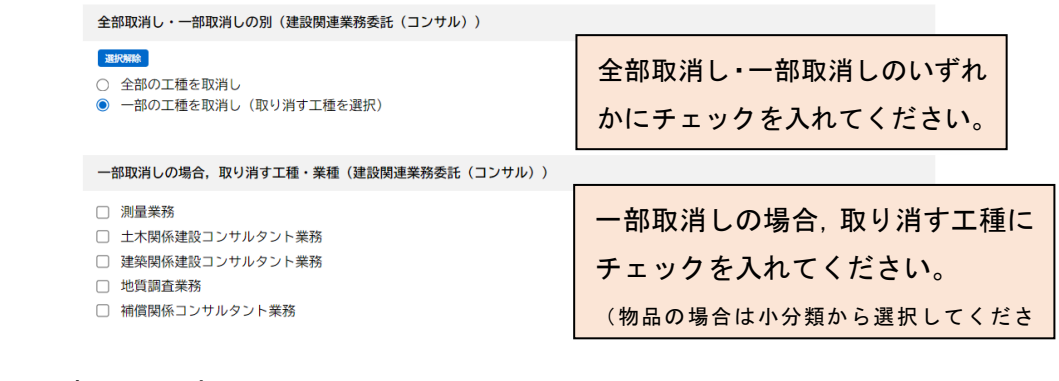

# ⑷ 取消しの理由

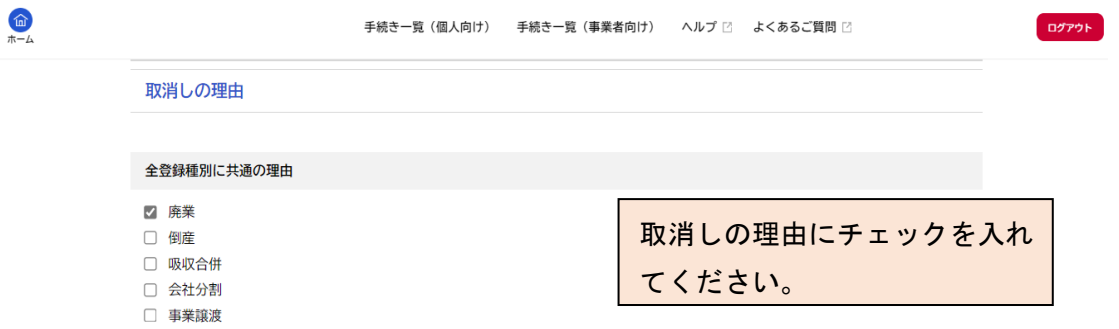

□ 登録工種・業種変更(新たな工種・業種を登録するために, 既に登録している工種・業種を取り消す場合)

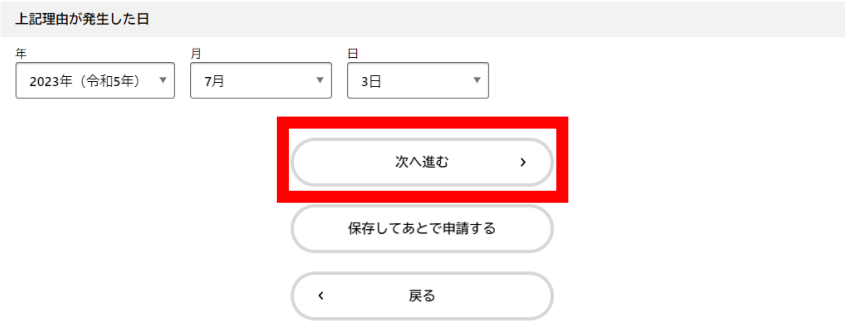

#### ⑸ この申請に関する問い合わせ先

この申請に関する問い合わせ先

部署等の名称 問合せ担当者名 姓 名 不明な点などを宇都宮市から問い合わせる際に 窓口となる連絡先を記入してください。問合せ担当者名 (フリガナ) 姓 (カタカナ) 名 (カタカナ) 問合せ電話番号 (ハイフンなし) 問合せFAX番号 (ハイフンなし) 問合せメールアドレス メールアドレス メールアドレス (確認)

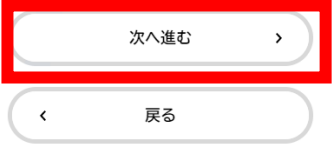

#### 4 申請内容の確認

 $\bullet$ 

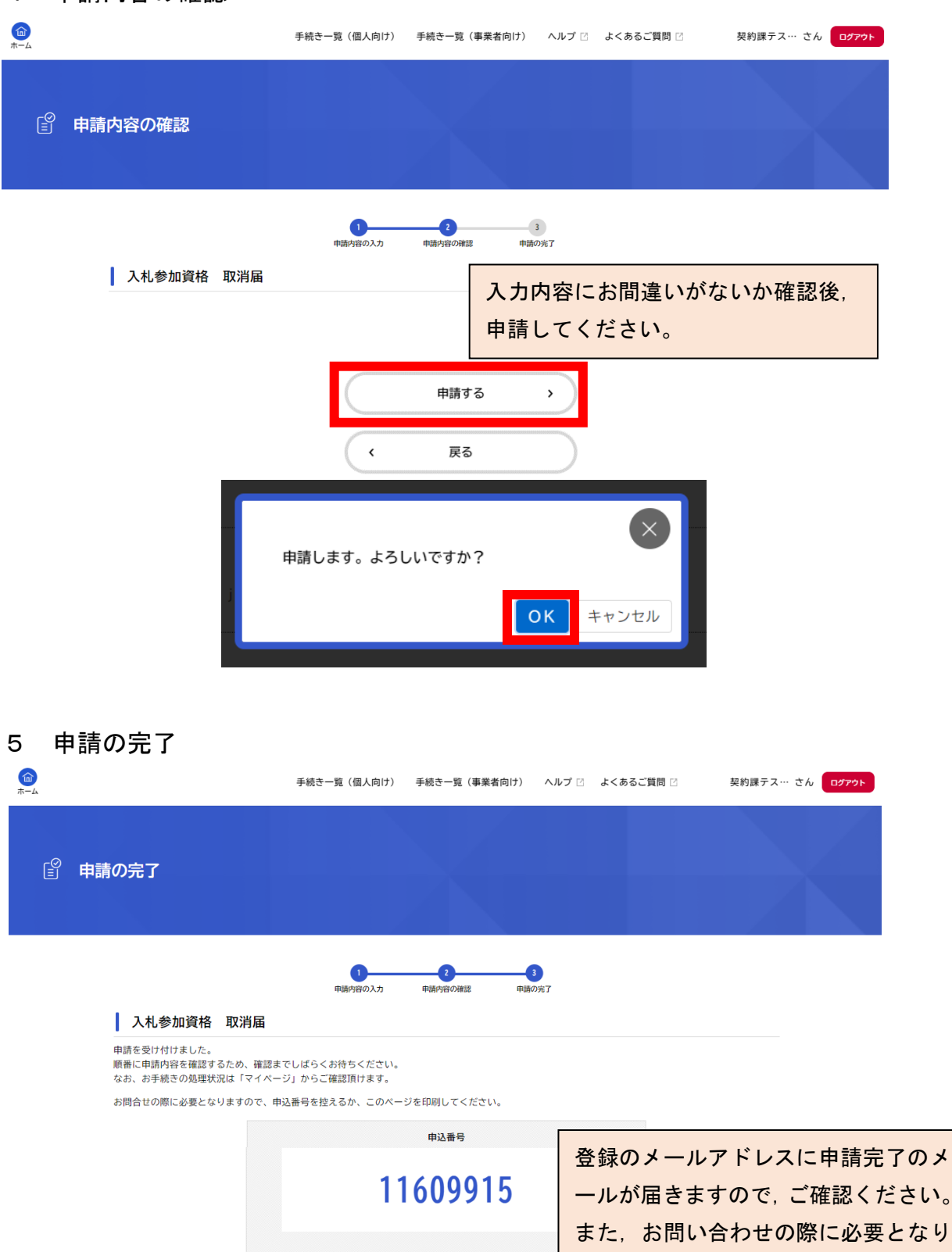

ホームに戻る

 $\langle$ 

ますので,申込番号をお控え願います。